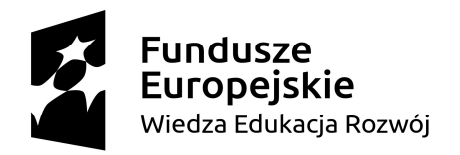

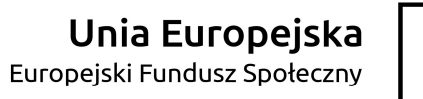

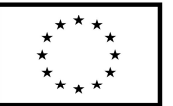

Załącznik nr 3A do SWZ

Numer postępowania: ZP/2/055/D/22

## FORMULARZ RZECZOWO-CENOWY na:

Dostawa sprzętu informatycznego dla Centrum Nowoczesnej Edukacji Politechniki Gdańskiej - Część 1

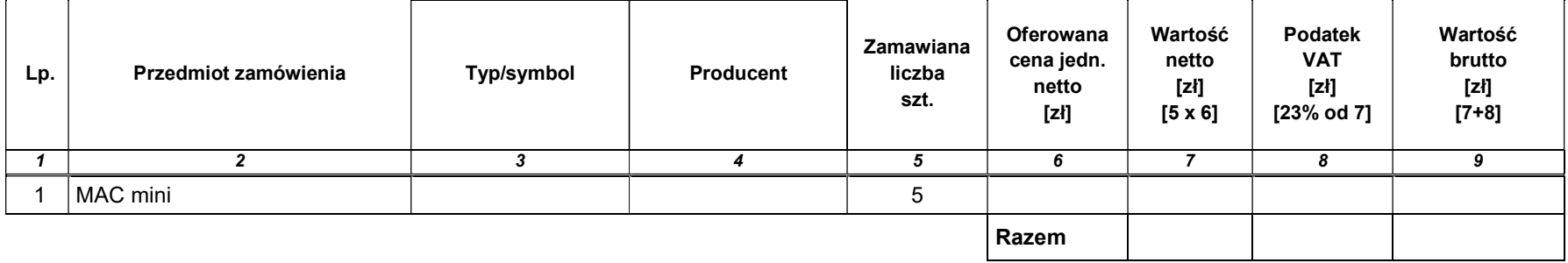

Dokument należy podpisać podpisem kwalifikowanym

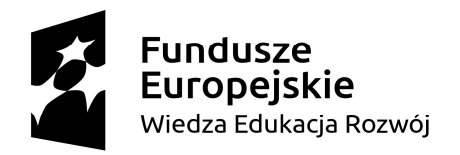

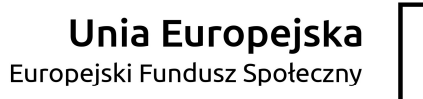

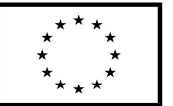

Załącznik nr 3B do SWZ

Numer postępowania: ZP/2/055/D/22

## FORMULARZ RZECZOWO-CENOWY na:

Dostawa sprzętu informatycznego dla Centrum Nowoczesnej Edukacji Politechniki Gdańskiej - Część 2

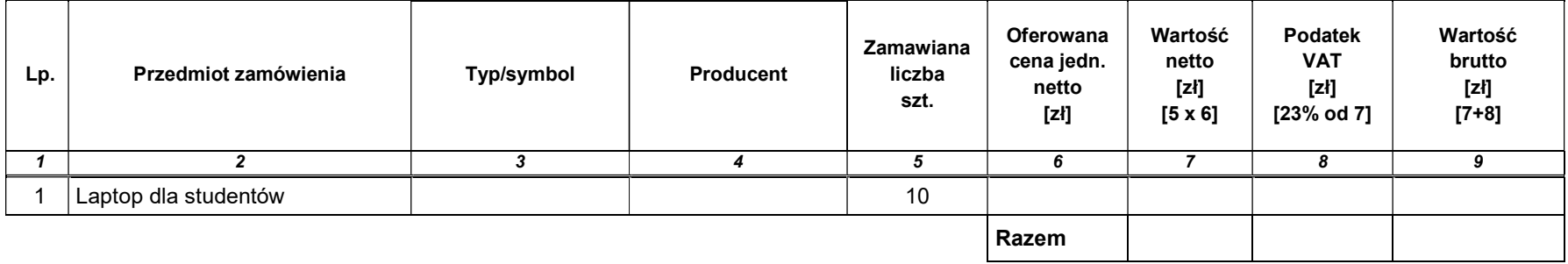

Dokument należy podpisać podpisem kwalifikowanym

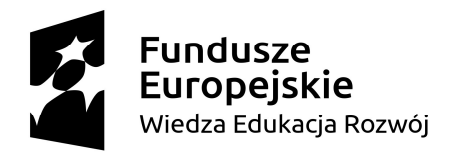

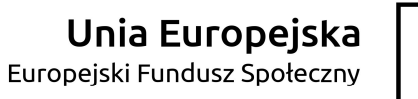

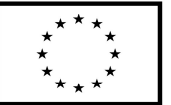

Załącznik nr 3C do SWZ

Numer postępowania: ZP/2/055/D/22

## FORMULARZ RZECZOWO-CENOWY na: Dostawa sprzętu informatycznego dla Centrum Nowoczesnej Edukacji Politechniki Gdańskiej - Część 3

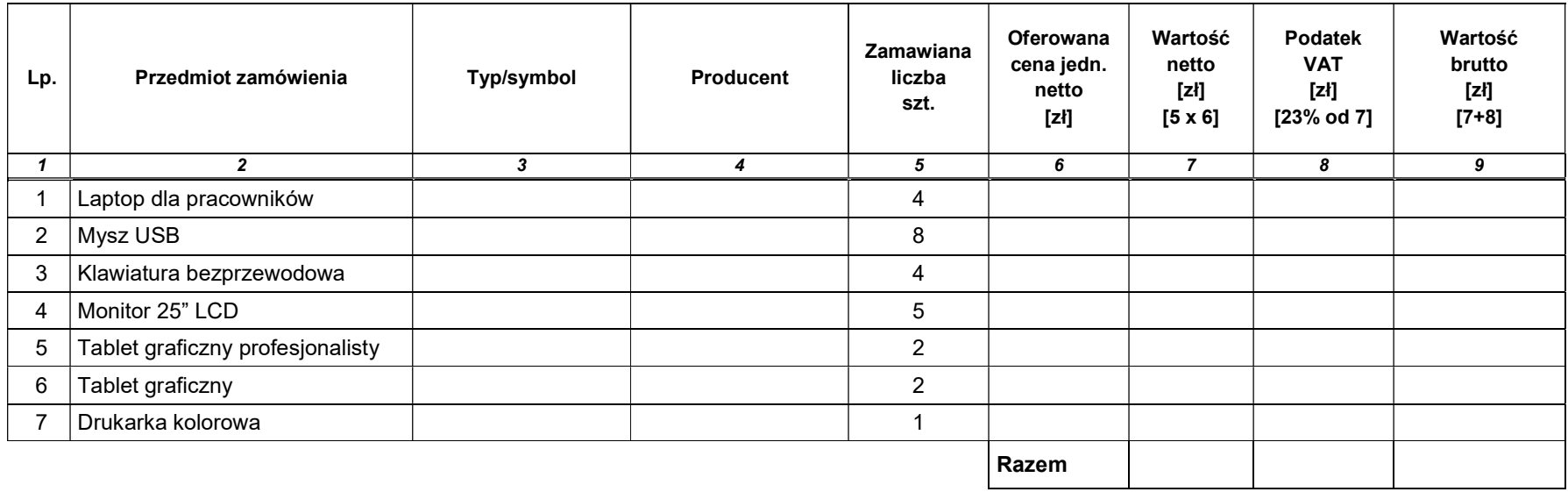

Dokument należy podpisać podpisem kwalifikowanym